## 10. Übungsblatt zur Vorlesung Ökonometrie

Aufgabe 1 (t-Verteilung): Die t-Verteilung lässt sich auch folgendermassen motivieren:

(i) Es sei  $X_1, X_2, ..., X_n$  eine Folge von unabhängigen, identisch verteilten Zufallsvariablen mit Erwartungswert  $\mu = \mathsf{E}[X_i]$  und Varianz  $\sigma^2 = \mathsf{V}[X_i]$  für alle  $i = 1, 2, ..., n$ . Nach dem zentralen Grenzwertsatz der Wahrscheinlichkeitstheorie konvergiert dann die Verteilung der Zufallsvariable

$$
Y_n := \frac{\frac{1}{n}\sum_{i=1}^n X_i - \mathsf{E}\left[\frac{1}{n}\sum_{i=1}^n X_i\right]}{\left\{\mathsf{V}\left[\frac{1}{n}\sum_{i=1}^n X_i\right]\right\}^{1/2}}
$$

$$
= \frac{\frac{1}{n}\sum_{i=1}^n X_i - \mu}{\sigma/\sqrt{n}}
$$

gegen eine Standard-Normalverteilung.

(ii) Es seien jetzt  $\phi_1, \phi_2, ..., \phi_n$  eine Folge von unabhängigen, identisch normalverteilten Zufallsvariablen mit Erwartungswert  $\mu = \mathsf{E}[\phi_i]$  und Varianz  $\sigma^2 = \mathsf{V}[\phi_i]$  für alle  $i =$ 1, 2, ..., n. Dann ist die Zufallsvariable

$$
Y_n := \frac{\frac{1}{n} \sum_{i=1}^n \phi_i - \mu}{\sigma / \sqrt{n}}
$$

für jedes n standard-normalverteilt (also nicht erst im Limes für grosse n).

(iii) Bei unbekannter Varianz  $\sigma^2$  der Zufallszahlen  $\phi_1, \phi_2, ..., \phi_n$  kann man die Varianz schätzen mit dem Ausdruck

$$
\hat{\sigma}^2 := \frac{1}{n-1} \sum_{i=1}^n (\phi_i - \bar{\phi})^2 \quad \text{wobei} \quad \bar{\phi} := \frac{1}{n} \sum_{i=1}^n \phi_i \tag{1}
$$

Nun gilt folgende Aussage A(n) für  $n > 2$  ( $\hat{\sigma}$  ist für  $n = 1$  nicht definiert): Die Zufallsvariable

$$
Y_n := \frac{\frac{1}{n} \sum_{i=1}^n \phi_i - \mu}{\hat{\sigma}/\sqrt{n}} \tag{2}
$$

ist t-verteilt mit  $n-1$  Freiheitsgraden oder kurz  $t_{n-1}$ -verteilt. Das heisst,

$$
P[Y_n \in (y, y + dy)] = p_{t_{n-1}}(y) dy
$$

mit der Dichte (jetzt für  $t_n$  anstatt  $t_{n-1}$ )

$$
p_{t_n}(y) = \frac{\Gamma[(n+1)/2]}{\Gamma[n/2]\sqrt{\pi n}} \left(1 + \frac{y^2}{n}\right)^{-\frac{n+1}{2}} \tag{3}
$$

Dabei ist die Gamma-Funktion gegeben durch (für  $t > 0$ )

$$
\Gamma(t) = \int_0^\infty x^{t-1} e^{-x} dx.
$$

In dieser Aufgabe wollen wir die Aussage  $A(n)$  für einige Werte von n mit einer R-Simulation ¨uberpr¨ufen. Starten Sie dazu eine R-Session und f¨uhren Sie folgende Berechnungen durch:

a) Legen Sie die Variablen  $n = 3$ ,  $N = 10000$  und  $\mu = 15$  und  $\sigma = 2$  an und erzeugen Sie dann  $n \times N$  mit Mittelwert  $\mu$  und Standardabweichung  $\sigma$  normalverteilte Zufallszahlen. Speichern Sie diese Zufallszahlen in einer Matrix

$$
\text{Phi} := \begin{pmatrix} \phi_1 & \phi_2 & \cdots & \phi_n \\ \phi_{n+1} & \phi_{n+2} & \cdots & \phi_{2n} \\ \phi_{2n+1} & \phi_{2n+2} & \cdots & \phi_{3n} \\ \vdots & \vdots & \vdots & \vdots \\ \phi_{(N-1)n+1} & \phi_{(N-1)n+2} & \cdots & \phi_{Nn} \end{pmatrix} \in \mathbb{R}^{N \times n}
$$

b) Benutzen Sie den Befehl rowSums(), um den Vektor

MeanPhi = 
$$
\begin{pmatrix} \bar{\phi}_1 \\ \bar{\phi}_2 \\ \bar{\phi}_3 \\ \vdots \\ \bar{\phi}_N \end{pmatrix} := \begin{pmatrix} \frac{1}{n}(\phi_1 + \phi_2 + \dots + \phi_n) \\ \frac{1}{n}(\phi_{n+1} + \phi_{n+2} + \dots + \phi_{2n}) \\ \frac{1}{n}(\phi_{2n+1} + \phi_{2n+2} + \dots + \phi_{3n}) \\ \vdots \\ \frac{1}{n}(\phi_{(N-1)n+1} + \phi_{(N-1)n+2} + \dots + \phi_{Nn}) \end{pmatrix} \in \mathbb{R}^N
$$

zu generieren.

c) Zu gegebenem Datenvektor  $x = (x_1, \dots, x_n)$  berechnen die R-Funktionen sd(x) und var(x) exakt die Grössen  $\hat{\sigma}$  und  $\hat{\sigma}^2$  aus Gleichung (1), also (jeweils  $n-1$  im Nenner, kein  $n$ )

$$
sd(x) = \sqrt{\frac{1}{n-1} \sum_{i=1}^{n} (x_i - \bar{x})^2} \quad \text{und} \quad \text{var}(x) = \frac{1}{n-1} \sum_{i=1}^{n} (x_i - \bar{x})^2
$$

wobei  $\bar{x} := \frac{1}{n} \sum_{i=1}^{n} x_i$ . Überprüfen Sie das für den Vektor  $x = (1, 3)$ .

d) Machen Sie sich mit dem R-Befehl apply() vertraut. Mit diesem Befehl und der sd()- Funktion können Sie auf einfache Weise den Vektor

$$
\text{SdPhi} = \begin{pmatrix} \hat{\sigma}_1 \\ \hat{\sigma}_2 \\ \hat{\sigma}_3 \\ \vdots \\ \hat{\sigma}_N \end{pmatrix} \; := \; \begin{pmatrix} \sqrt{\frac{1}{n-1} \sum_{i=1}^n (\phi_{0+i} - \bar{\phi}_1)^2} \\ \sqrt{\frac{1}{n-1} \sum_{i=1}^n (\phi_{n+i} - \bar{\phi}_2)^2} \\ \sqrt{\frac{1}{n-1} \sum_{i=1}^n (\phi_{2n+i} - \bar{\phi}_3)^2} \\ \vdots \\ \sqrt{\frac{1}{n-1} \sum_{i=1}^n (\phi_{(N-1)n+i} - \bar{\phi}_N)^2} \end{pmatrix} \; = \; \begin{pmatrix} \text{sd}(\text{first row}) \\ \text{sd}(\text{second row}) \\ \text{sd}(\text{third row}) \\ \vdots \\ \text{sd}(\text{N'th row}) \end{pmatrix} \; \in \; \mathbb{R}^N
$$

erzeugen, wie geht das genau?

e) Berechnen Sie nun den Vektor (erinnern Sie sich daran, dass R immer elementweise rechnet, Vektor durch Vektor ist gültige Syntax)

$$
Y = \frac{\text{MeanPhi} - \mu}{\text{SdPhi}/\sqrt{n}}
$$

f) Erstellen Sie schliesslich ein Histogramm der Zahlen  $Y = (y_1, y_1, \dots, y_N)$  und plotten Sie in dasselbe Diagramm die entsprechende Dichte der t-Verteilung. Histogramm und Dichte sollten dann also im Wesentlichen übereinstimmen:

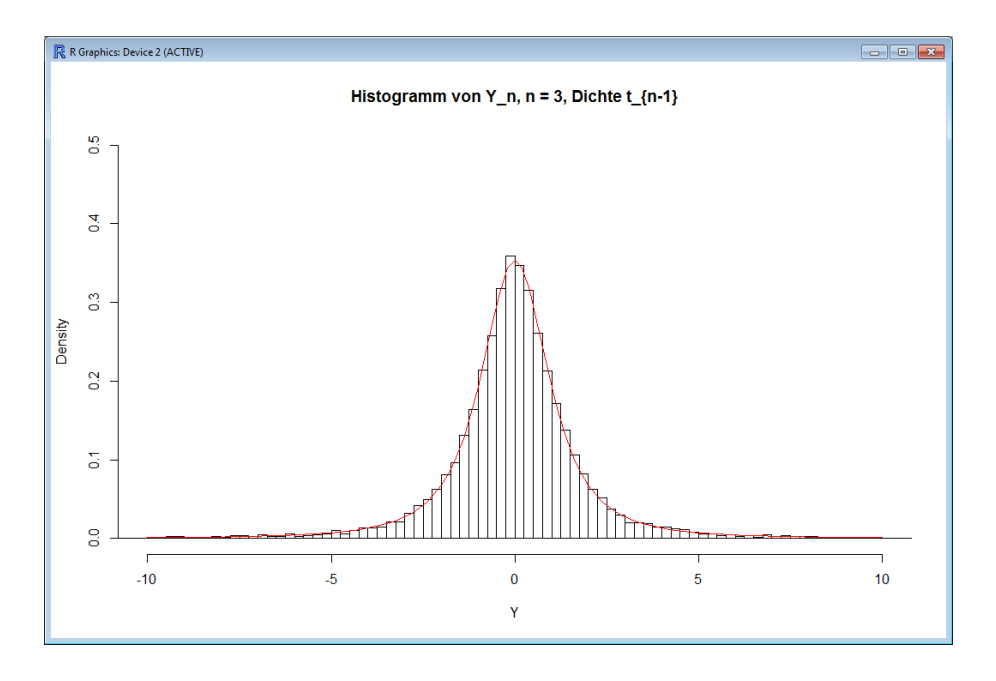

g) Produzieren Sie das Bild aus Teil (f) für alle Werte von  $n \in \{2, 3, ..., 10\}$ .

Bemerkung: Insbesondere die Verteilungen  $t_1 = t_{2-1}$  und  $t_2 = t_{3-1}$  können mitunter sehr grosse, sowohl positive als auch negative, Zahlen produzieren mit spürbarer Wahrscheinlichkeit. Man muss mit den Parametern des hist()-Befehls etwas herumexperimentieren, mal in die Hilfe schauen, damit man auch für  $n = 2$  und  $n = 3$  ein schönes Histogramm bekommt:

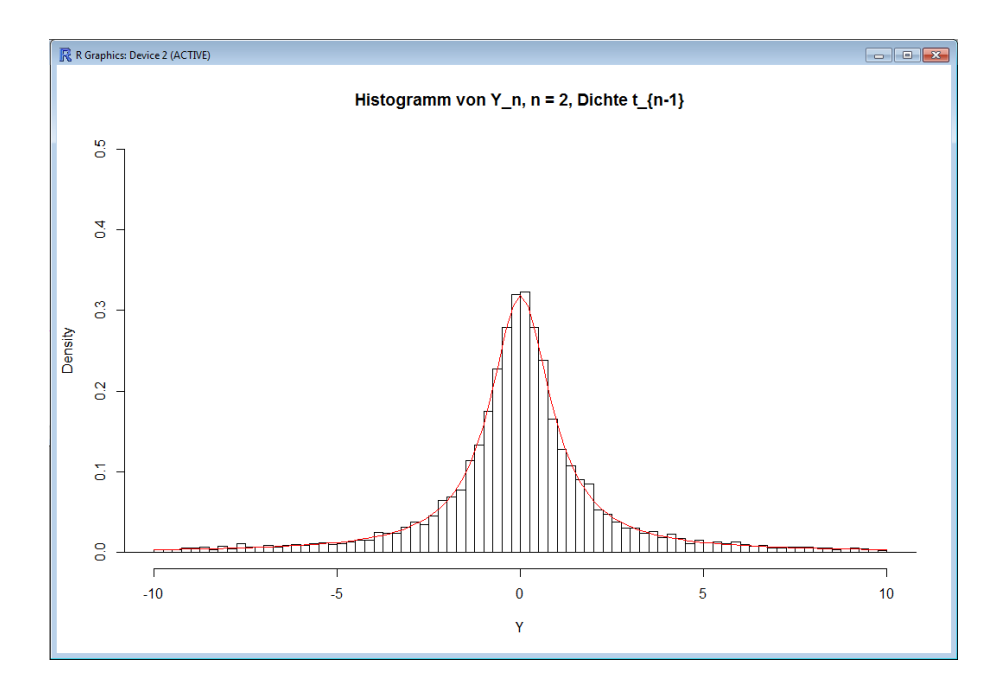

Im Limes  $n \to \infty$  konvergiert die t-Verteilung gegen eine Standard-Normalverteilung.